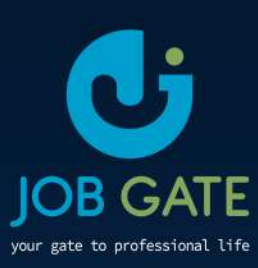

# PROGRAMME **Spring Boot** & Angular

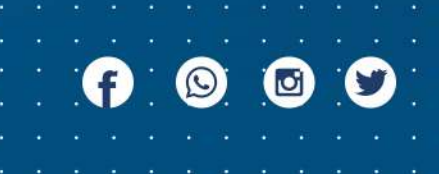

spring<br>boot

 $\overline{d}$ 

# **Bootcamp**  Spring Boot et Angular

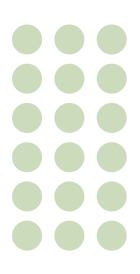

**Semaine 1— semaine 4**

#### **1. Introduction à la formation Spring Boot**

- **Présentation générale de Spring**
- Spring Framework 5, nouveautés et architecture
- Qu'est-ce que Spring Boot ? Avantages et principes de fonctionnement Conteneur léger : concepts, cycle de vie
- Inversion de contrôle et injection de dépendances

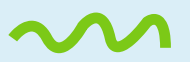

#### **2. Spring Boot et configuration**

- Structure projet et options pour la configuration
- Familiarisation avec les fichiers application.properties/.yml
- La prise en main de l'IDE Configurations de Spring, création d'une première application en utilisant Spring Boot.

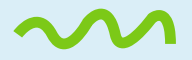

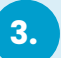

#### **3. Programmation Orientée Objet**

- Rappel des principes de la programmation orientée objet (L'encapsulation, Le polymorphisme, L'héritage)
- Avantages et inconvénients de cette approche

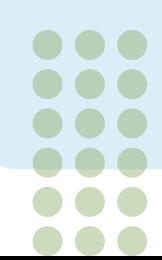

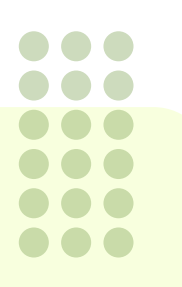

#### **4. Architecture MVC**

- **Retour sur le pattern MVC**
- Spring MVC, architecture et composants utiles
- Utiliser les annotations @Component, @Autowired, @Qualifier... Les méthodes d'injection de dépendances Création et configuration des différentes couches (Controller, Service, Repository, model…) 5. Accès aux données avec SpringData
- **Introduction à Spring Data**
- **C** La notion de Repository
- **Les retours sur JPA et Hibernate**
- La gestion des transactions : notions et mise en œuvre Accès à la base de données avec un exemple CRUD.

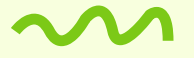

#### **5. Architecture REST**

- Retour sur le style d'architecture logicielle REST
- Contrôler les codes de retour HTTP Développement et déclarations de services personnalisés

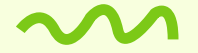

#### **6. Spring Security**

- Vue d'ensemble, quel problème Spring Security résout-il ?
- Sécuriser des routes et configurer l'authentification Mise en œuvre de la sécurité sur l'application web développée précédemment.

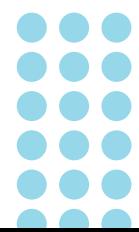

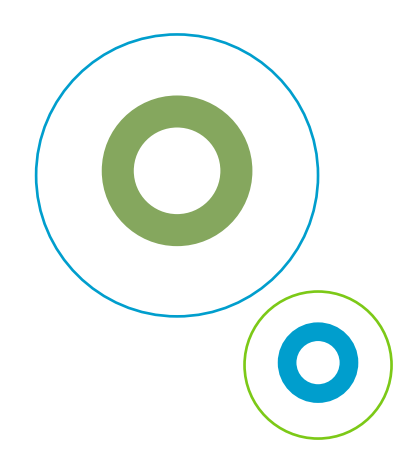

### Angular

#### **1. Introduction à la formation Angular**

- **•** Présentation d'Angular
- ECMAScript 6
- **Découvrir TypeScript**

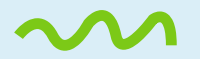

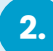

#### **Premier pas : comprendre la structure du framework**

- Concepts fondamentaux et vue d'ensemble de l'architecture : composants, services, vues…
- Comment est organisée une application Angular ?
- Organisation du code avec les modules : les conteneurs NgModules et l'encapsulation
- Templates, les nouvelles syntaxes
- Fonctionnement du databinding pour gérer les données dynamiques
- Rôles des pipes et directives
- Principes de l'injection de dépendances avec Angular Configuration de l'environnement NodeJS et Angular CLI.

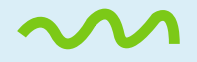

#### **Composants, templates et liaison de données (databinding) 3.**

- Cycle de vie et structure des Angular components
- Démarrer un projet et créer une hiérarchie de composants
- Les mécanismes d'interaction entre composants
- **Ajouter des styles aux composants**
- **L'interpolation, event binding et property binding**

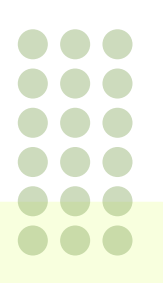

- **•** Le two-way data binding
- Création de classes Création de composants Angular, ajout de styles et mise en œuvre des différents types de databinding.

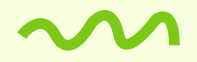

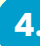

#### **Routing et navigation 4.**

- **Présentation d'Angular**
- ECMAScript 6
- **Découvrir TypeScript**
- Vue d'ensemble du routage Angular
- Déclarer et configurer des routes et URLs
- Paramètres des routes
- Gérer les redirections Définition des routes et navigation dans une application.

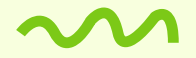

#### **Formulaires 5.**

- Les différentes façons de créer des formulaires : template-driven ou reactive forms ?
- Valider et gérer les erreurs
- Créer des validateurs personnalisés et les ajouter à un formulaire Création d'un formulaire selon les deux approches possibles, enregistrement des contrôles

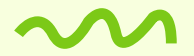

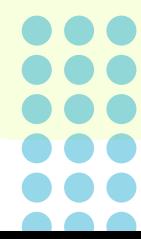

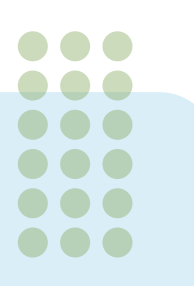

#### **6. Directives et pipes**

- Directives structurelles (ngFor, ngIf et les ngSwitch)
- Directives d'attribut (ngModel, ngStyle, ngClass)
- **Construire ses propres directives**
- Utiliser les pipes natifs (DatePipe, UpperCasePipe, CurrencyPipe…)
- Créer ses propres pipes Utilisation de directives, manipulation des pipes

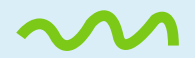

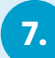

#### **7. Services et injection de dépendances**

- **•** Créer un service basique
- **Injecter les services fournis par Angular**
- Retour sur le système d'injection de dépendances Développement et déclarations de services personnalisés.

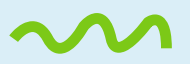

#### **8. Les Observables et la bibliothèque RxJS**

- Angular et RxJS (Reactive Extensions for JavaScript)
- **Comprendre et utiliser les observables**
- **Les principaux opérateurs**
- Gestion des requêtes HTTP avec le module HttpClient Utilisation des observables, interactions avec un serveur

**Semaine 9 — semaine12** 

Réalisation d'un projet

## **Partenaires Recruteurs**

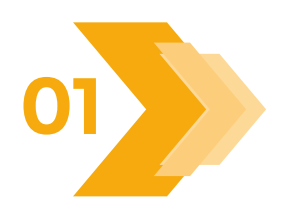

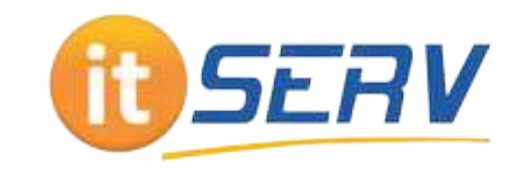

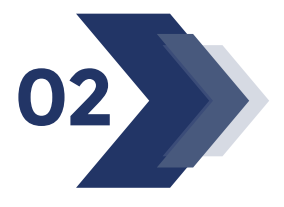

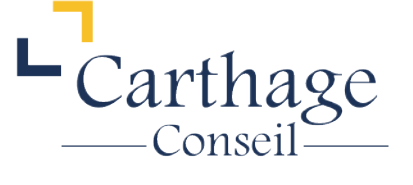

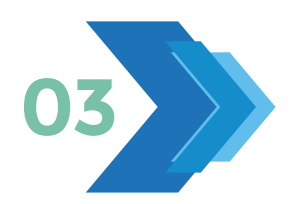

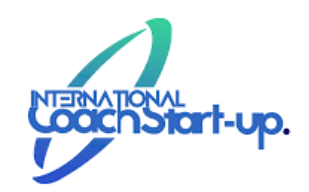

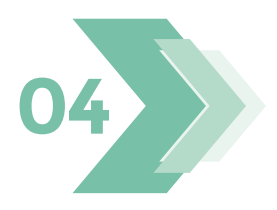

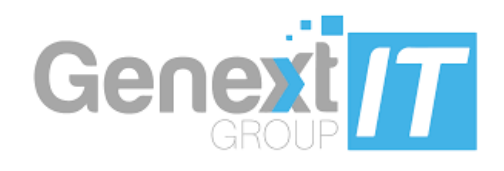

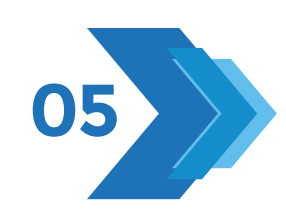

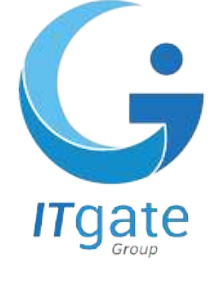

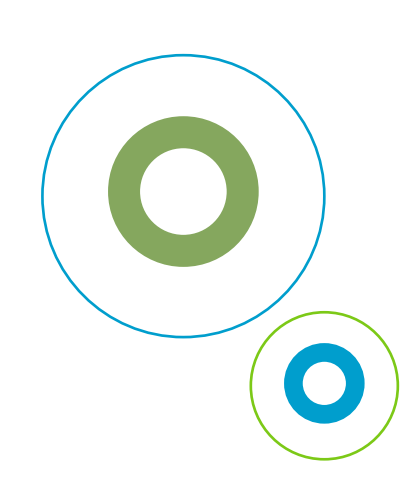